## **CORRECTION AND DELETION REQUEST PROCEDURES**

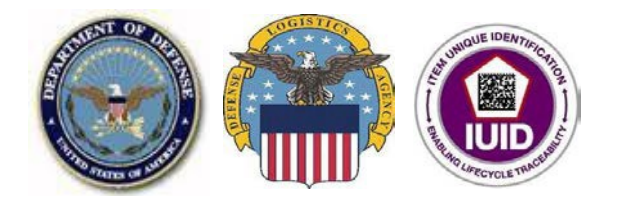

You will be notified should anything further be required and once the request has been completed.

To determine what steps need to be taken, please ask yourself the following questions:

- 1. How the data was entered (Web, XML/Flat File via GEX orWAWF)?
- 2. When was the data submitted?
- 3. What caused the error? How will this be mitigated in the future?

## *For data entered via the IUID Registry Website*:

- 1. If the data was entered within the last 60 days, you can correct the data yourself on the IUID Registry website.
- 2. Once it is past 60 days the IUID Registry Program Office will need to make the corrections for you.

## *For data entered via XML or Flat File thru GEX*:

1. The IUID Registry Program Office will need to complete the corrections for you.

## *For data entered via WAWF*:

- 1. We require your DCMA QAR's approval prior to reviewing any requests.
- 2. The IUID Registry Program Office will need to complete the corrections for you.

Once you are ready to submit the data correction/deletion information to the IUID Registry Program Office please create a spreadsheet with the following information and send it to [disa.global.servicedesk.mbx.eb-ticket-requests@mail.mil:](mailto:iuid.helpdesk@dla.mil)

- Current UII
- What field(s) needs to be corrected (Part Number, Serial Number, Contract Number, CLIN, Cost, etc.)
- Current value of field to be corrected
- Correct value of field
- UII that is marked on the item

If you have any questions, please contact the DISA Helpdesk: 866-618-5988 or [disa.global.servicedesk.mbx.eb-ticket-requests@mail.mil](mailto:iuid.helpdesk@dla.mil)